# Product Release Note Oracle FLEXCUBE Enterprise Limits and Collateral Management Release 14.2.0.0.0 [Dec] [2018]

ORACLE<sup>®</sup> **FINANCIAL SERVICES** 

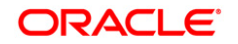

**Product Release Note [Dec] [2018] Version 14.2.0.0.0**

**Oracle Financial Services Software Limited Oracle Park Off Western Express Highway Goregaon (East) Mumbai, Maharashtra 400 063 India**

**Worldwide Inquiries: Phone: +91 22 6718 3000 Fax:+91 22 6718 3001 www.oracle.com/financialservices/**

**Copyright © 2007, 2018, Oracle and/or its affiliates. All rights reserved.**

**Oracle and Java are registered trademarks of Oracle and/or its affiliates. Other names may be trademarks of their respective owners.**

**U.S. GOVERNMENT END USERS: Oracle programs, including any operating system, integrated software, any programs installed on the hardware, and/or documentation, delivered to U.S. Government end users are "commercial computer software" pursuant to the applicable Federal Acquisition Regulation and agency-specific supplemental regulations. As such, use, duplication, disclosure, modification, and adaptation of the programs, including any operating system, integrated software, any programs installed on the hardware, and/or documentation, shall be subject to license terms and license restrictions applicable to the programs. No other rights are granted to the U.S. Government.**

**This software or hardware is developed for general use in a variety of information management applications. It is not developed or intended for use in any inherently dangerous applications, including applications that may create a risk of personal injury. If you use this software or hardware in dangerous applications, then you shall be responsible to take all appropriate failsafe, backup, redundancy, and other measures to ensure its safe use. Oracle Corporation and its affiliates disclaim any liability for any damages caused by use of this software or hardware in dangerous applications.**

**This software and related documentation are provided under a license agreement containing restrictions on use and disclosure and are protected by intellectual property laws. Except as expressly permitted in your license agreement or allowed by law, you may not use, copy, reproduce, translate, broadcast, modify, license, transmit, distribute, exhibit, perform, publish or display any part, in any form, or by any means. Reverse engineering, disassembly, or decompilation of this software, unless required by law for interoperability, is prohibited.**

**The information contained herein is subject to change without notice and is not warranted to be error-free. If you find any errors, please report them to us in writing.**

**This software or hardware and documentation may provide access to or information on content, products and services from third parties. Oracle Corporation and its affiliates are not responsible for and expressly disclaim all warranties of any kind with respect to third-party content, products, and services. Oracle Corporation and its affiliates will not be responsible for any loss, costs, or damages incurred due to your access to or use of third-party content, products, or services.**

# **Table of Contents**

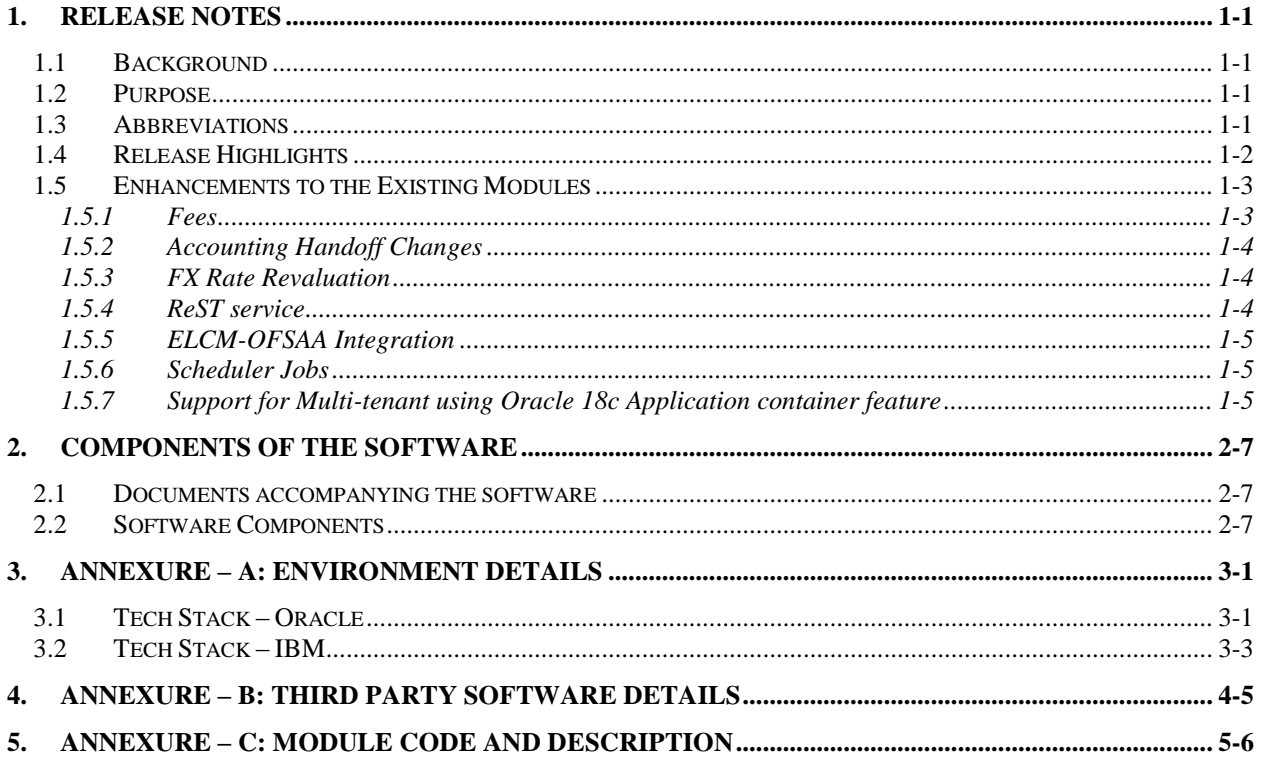

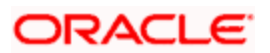

## **1. Release Notes**

## <span id="page-3-1"></span><span id="page-3-0"></span>**1.1Background**

Oracle FLEXCUBE Enterprise Limits and Collateral Management is an enterprise application that enables banks to manage their exposure by centralizing limits definition process and collateral management, and effectively managing the underlying documentation. It is a real-time, solution for exposure tracking, credit facility creation and renewal, collateral pooling and collateral valuation and is enabled for multi-currency, multi-entity, multi-instance operations. Built on SOA, Oracle FLEXCUBE Enterprise Limits and Collateral Management offers strong integration capability to coexist with the existing application landscape.

Oracle FLEXCUBE Enterprise Limits and Collateral Management 14.2.0.0.0 is enhanced on the Base Version of Oracle FLEXCUBE Enterprise Limits and Collateral Management 14.1.0.0.0.

### <span id="page-3-2"></span>**1.2Purpose**

The purpose of this Release Note is to highlight the enhancements in Oracle FLEXCUBE Enterprise Limits and Collateral Management 14.2.0.0.0

## <span id="page-3-3"></span>**1.3Abbreviations**

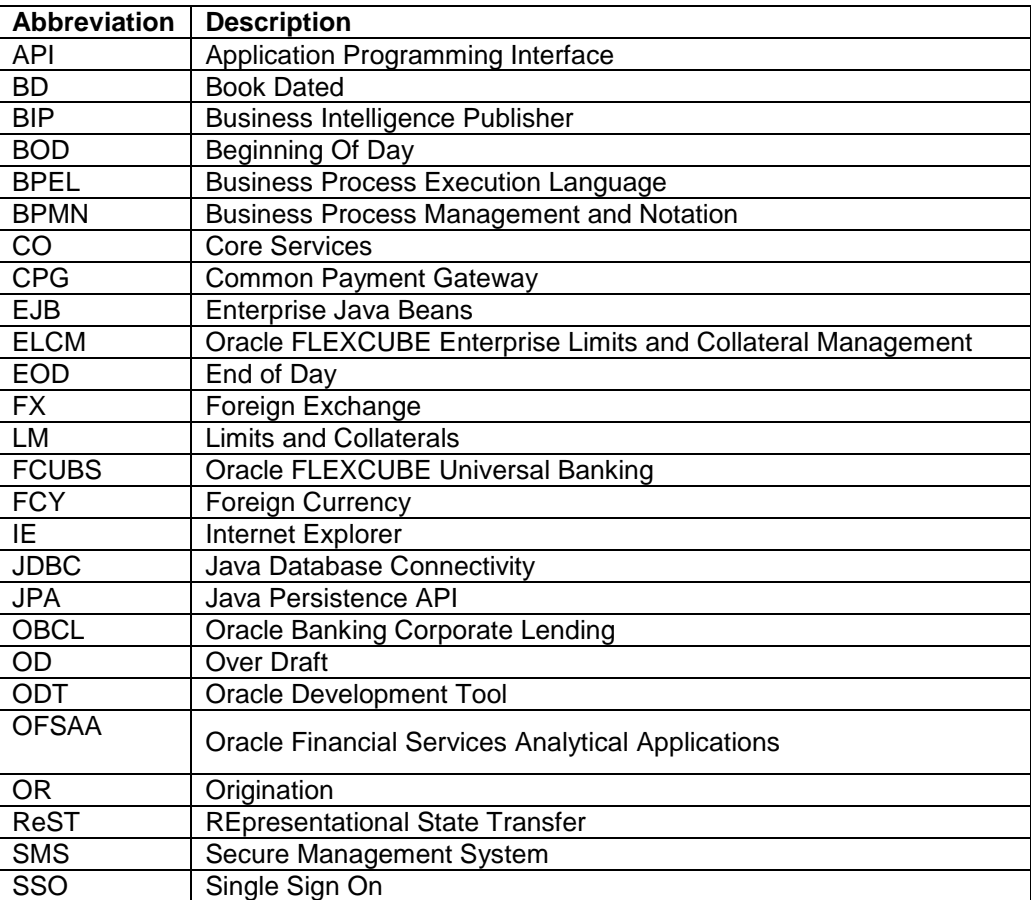

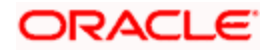

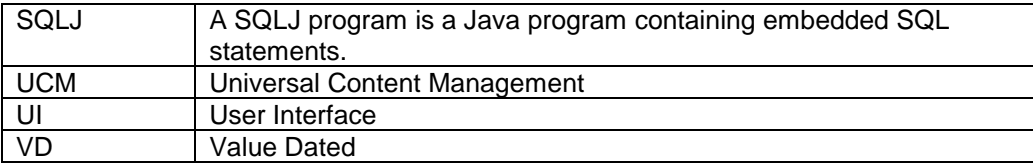

*For module code and description details, please refer Annexure C.*

## <span id="page-4-0"></span>**1.4Release Highlights**

The scope of the current release Oracle FLEXCUBE Enterprise Limits and Collateral Management 14.2.0.0.0 is mainly focused following enhancements:

- FEES
	- $\triangleright$  Advance fee functionality introduced and additional features in arrears fee incorporated.
- Contingent Entries & Derived amount tags
	- $\triangleright$  Additional amount tags for configuring contingent accounting entries introduced. New derived amount tags for reckoning VDBAL and BDBAL are made available in this release.
- Accounting Handoff
	- $\triangleright$  Feature of handoff of contingent and fees related accounting entries to host application like FCUBS using scheduler introduced.
- FX Rate Revaluation
	- $\triangleright$  Provision to fix the exchange rate for cross currency facility utilizations and revaluate these facilities only on specific dates based on rate fixing days and frequency.
- ELCM OFSAA Integration
	- **ELCM OFSSA extracts provided.**
- ReST Services
	- > System enhanced to provide framework for ReST services.
- Scheduler based batch jobs
	- $\triangleright$  ELCM Batch jobs can now be configured using Quartz scheduler.
- Support for Multi-tenant using Oracle 18c Application container feature
	- $\triangleright$  This feature is used to deploy multi-tenant environment in Oracle FLEXCUBE Enterprise Limits and Collateral Management.

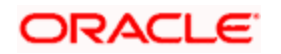

## <span id="page-5-0"></span>**1.5 Enhancements to the Existing Modules**

### <span id="page-5-1"></span>**1.5.1 Fees**

#### **Arrears Fee**

Arrears fees functionality enhanced with the following features

- Holiday processing to support fee liquidation
- Liquidation modes can be auto or manual
- User input fee type
- Fee amount calculated is per liquidation cycle

#### **Advance Fee**

Advance fee functionality introduced with the following features.

- Immediate liquidation of advance fee at the time facility creation
- Accrual of fees
- Fee can also be made effective from a future date.
- Rate, amount and user input types of fees are supported.
- Liquidation cycle can be scheduled based on a given date.
- Support for different frequencies for accrual/liquidation.
- Liquidation modes can auto or manual.
- New event introduced to handle differential fee calculation
- Fee amount calculated is per liquidation cycle.
- Holiday processing support for fee liquidation.

#### **Derived Amount Tags**

The following derived amount tags introduced which can be used in contingent entries configuration.

- FINAL LIMIT AMT
- FINAL\_LIMIT\_AMT\_INCR
- FINAL\_LIMIT\_AMT\_DECR
- UNAVAIL\_AMT\_INCR
- UNAVAIL\_AMT\_DECR

#### **Derived VD Tags**

The following derived VD tags are introduced.

- UNUTIL\_AMT\_1
- FINAL\_LMT
- UTL\_AMT\_2
- UNUTIL AMT 2
- OVERLINE\_AMT\_1
- OVERLINE\_AMT\_2

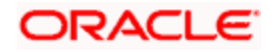

#### **Derived BD tags**

The following derived BD tags are introduced.

- BD\_UNUTIL\_AMT\_1
- BD\_FINAL\_LMT
- BD\_UTL\_AMT\_2
- BD\_UNUTIL\_AMT\_2
- BD\_OVERLINE\_AMT\_1
- BD\_OVERLINE\_AMT\_2

### <span id="page-6-0"></span>**1.5.2 Accounting Handoff Changes**

Contingent accounting entries and fee related accounting entries can be handed over to core application like FCUBS wherein these accounts are maintained for posting, using scheduler batch process.

### <span id="page-6-1"></span>**1.5.3 FX Rate Revaluation**

Provision to fix the exchange rate for cross currency facility utilizations and revaluate these facilities only on specific dates based on rate fixing days and frequency

- Provision to fix rate for given Product, Module and Currency combination.
- Rate maintained as a derived rate based on specific Rate type, Rate indicators and Rate fixing days, or as fixed rate.
- Revaluation on these currencies is based on frequency and holiday preferences captured.

#### <span id="page-6-2"></span>**1.5.4 ReST service**

Oracle FLEXCUBE Enterprise Limits and Collateral Management adopted the industry standard of providing light-weight services through Representational State Transfer (popularly known as ReST) services. These lightweight services support the current trend of API based applications

System enhanced to provide framework for a list of light-weight services, additional services can be developed by the bank using the ODT tool available with ELCM.

Get and Post operations are available on the below mentioned ReST services

- BATCHSERVICE Batch execution can be triggered.
- BLOCKSERVICE –Service to block,Facility,Collateral and Pool
- COLLCATEGORYSERVICE –Service to maintain Collateral Category.
- COLLTERALSERVICE Service to maintain Collaterals
- COLLTERALTYPESERVICE Service to maintain Collateral types .
- COVENANTSERVICE Service to maintain Covenants
- CREDITAGENCYSERVICE- Service to maintain Credit Agencies
- CREDITSCORESERVICE- Service to maintain Credit Scores
- CUSTLIABSERVICE-Service to maintain Customer Liability linkages.
- EXPOSUREBLOCKSERVICE- Service to block exposures.

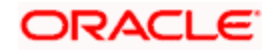

- EXPOSURESERVICE- Service to maintain exposures.
- FACILITYBLOCKSERVICE- Service to block facilities.
- FACILITYSERVICE- Service to maintain Facilities.
- INSURANCECOMPANYSERVICE- Service to maintain Insurance Companies.
- INSURANCETYPESERVICE- Service to maintain Insurance type.
- ISSUERSERVICE- Service to maintain Issuers.
- LIABILITYSERVICE- Service to maintain Liabilities.
- POOLSERVICE- Service to maintain Collateral pool.
- SECTORINDUSTRYSERVICE- Service to maintain sectors and industries.
- **SECURITYSERVICE- Service to maintain Securities.**
- UTILIZATIONSERVICE- Service for Utilization of Facility, Collateral,Pool and Liability.

### <span id="page-7-0"></span>**1.5.5 ELCM-OFSAA Integration**

ELCM OFSSA extracts provided. The transfer of data from ELCM to OFSAA is performed through Data Integration Hub (DIH) connector. Extracts provided for Parameters, maintenances, error logs and Collateral, Issuer and Security related maintenances.

### <span id="page-7-1"></span>**1.5.6 Scheduler Jobs**

ELCM Batch jobs can now be configured using Quartz scheduler. Batch jobs can also be integrated with third party scheduler with minimal configuration changes.

#### <span id="page-7-2"></span>**1.5.7 Support for Multi-tenant using Oracle 18c Application container feature**

Container Database/Application Container feature of Oracle (18C) facilitates multi-tenant architecture with support for sharing of application/code and data. This feature is used to deploy multi-tenant environment in Oracle FLEXCUBE Enterprise Limits and Collateral Management.

Four deployment modes are available under this feature

- Shared Application In this deployment mode only the application would be shared among tenants
- Shared Application with Authentication In this deployment mode, application as well as user authentication would be shared among tenants
- Shared Application with Shared Data (Default) In this mode, application, user authentication and reference data like country, currency, product would be shared among tenants
- Shared Application with Shared Data –(Custom) This is an extension of default option with a choice during installation to remove some of the entities from being shared

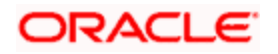

Maintenance screens in ELCM that are enabled for APPROOT deployment are as below.

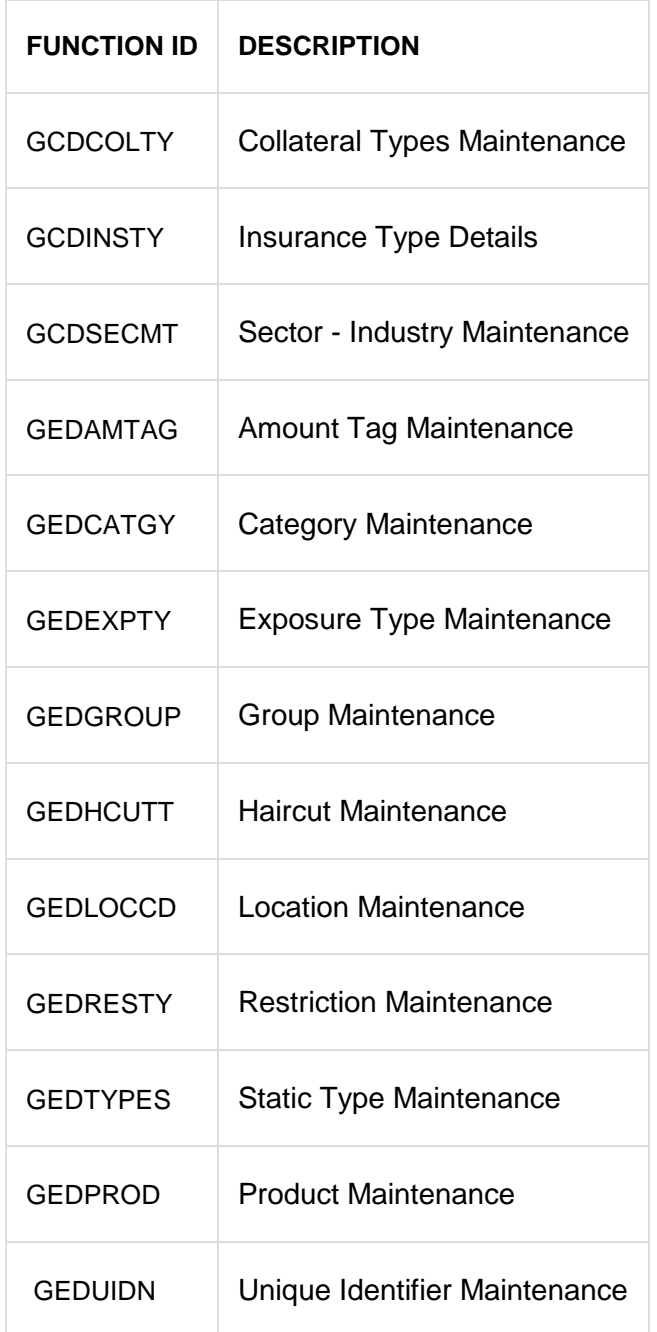

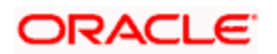

## **2. Components of the Software**

## <span id="page-9-1"></span><span id="page-9-0"></span>**2.1Documents accompanying the software**

The various documents accompanying the software are as follows:

- Release Note
- Installer Kit

**Note**: User Manuals and Installation Guide can be accessed from

[http://docs.oracle.com/cd/E99952\\_01/index.htm](http://docs.oracle.com/cd/E99952_01/index.htm)

## <span id="page-9-2"></span>**2.2Software Components**

Software Components of Oracle FLEXCUBE 14.2.0.0.0 that form part of this release are as follows:

- Host
	- > UI Components ( JS, XML)
	- $\triangleright$  Stored Procedures (Packages, Functions, Procedures, Triggers, Views)
	- $\triangleright$  Reporting Components(Data models(xdm), Reports(xdo and rtf))
	- Process Framework components (BPEL)
- New UI Application Server
	- Java Sources
	- $\triangleright$  Configuration files used for deployment
- Interface
	- > ASCII interface sources
		- → Stored Procedures (Packages, Functions, Procedures, Triggers, Views)
- Gateway
- Java application layer
	- $\rightarrow$  Java sources
	- $\rightarrow$  Configuration files used for deployment
	- $\triangleright$  Messaging layer
		- $\rightarrow$  Stored Procedures (Packages, Functions, Procedures, Triggers, Views)
- Installation utilities
	- Front end based installation for host
	- $\triangleright$  Front end based installation for Gateway backend
	- Installation documents for
		- $\rightarrow$  Oracle FLEXCUBE Installer documents
		- $\rightarrow$  Gateway
- SMS Related Components
- Reports

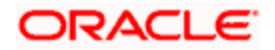

- > Stored Procedures (Packages, Functions, Procedures, Views)
- $\triangleright$  Repositories and pre-defined Reports
- Online Help Files

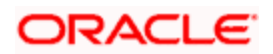

# **3. Annexure – A: Environment Details**

# <span id="page-11-1"></span><span id="page-11-0"></span>**3.1Tech Stack – Oracle**

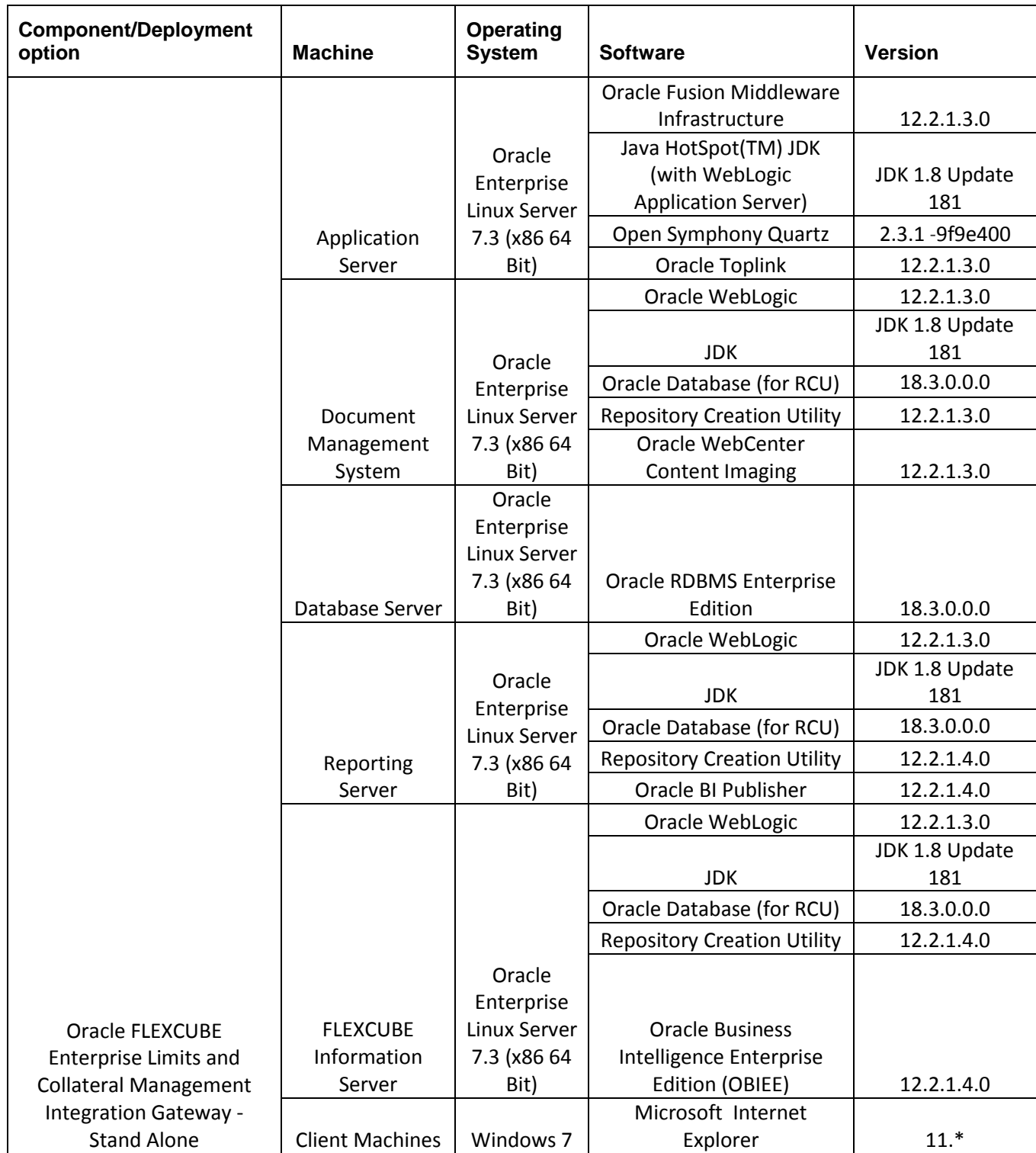

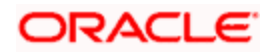

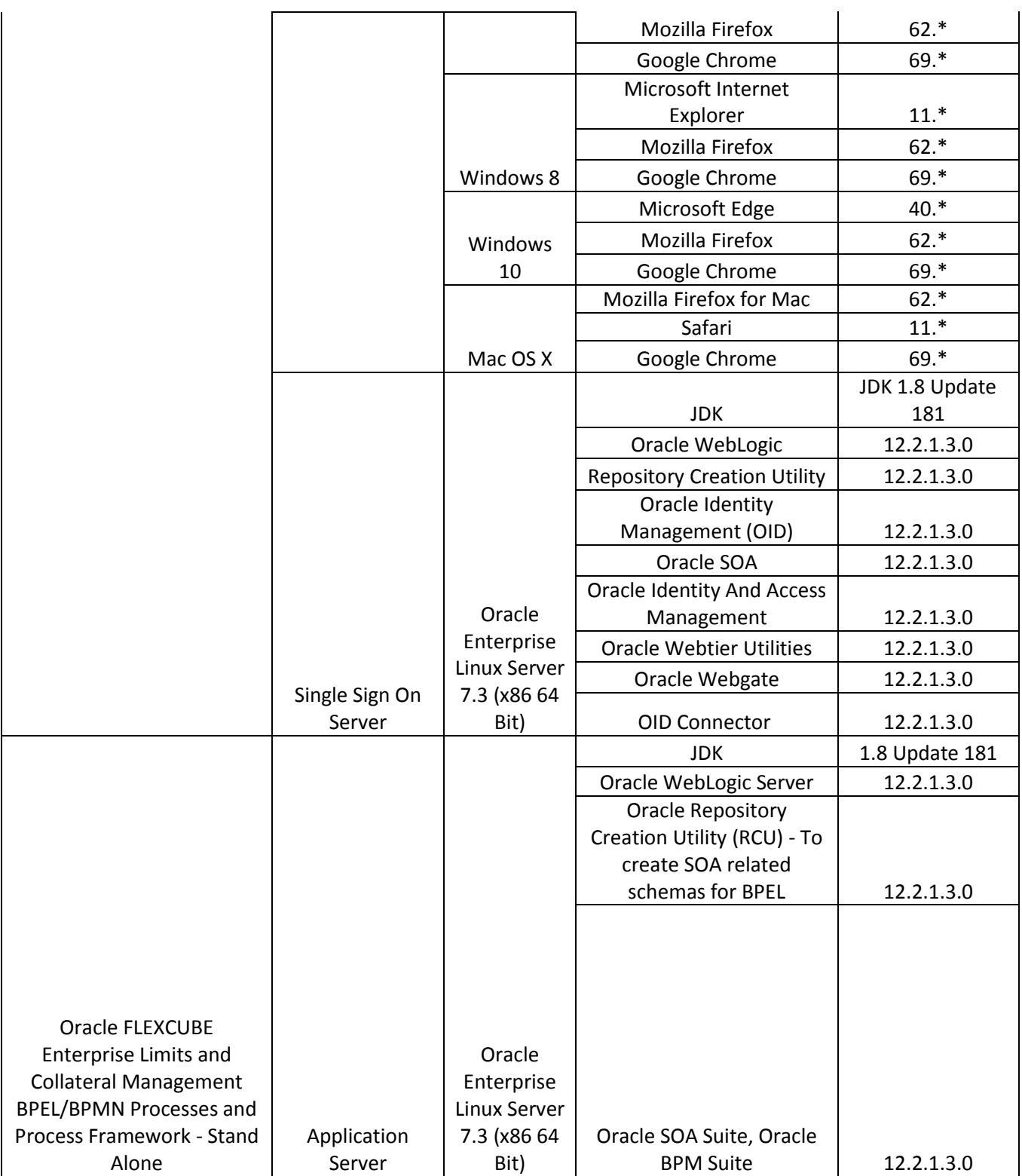

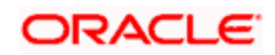

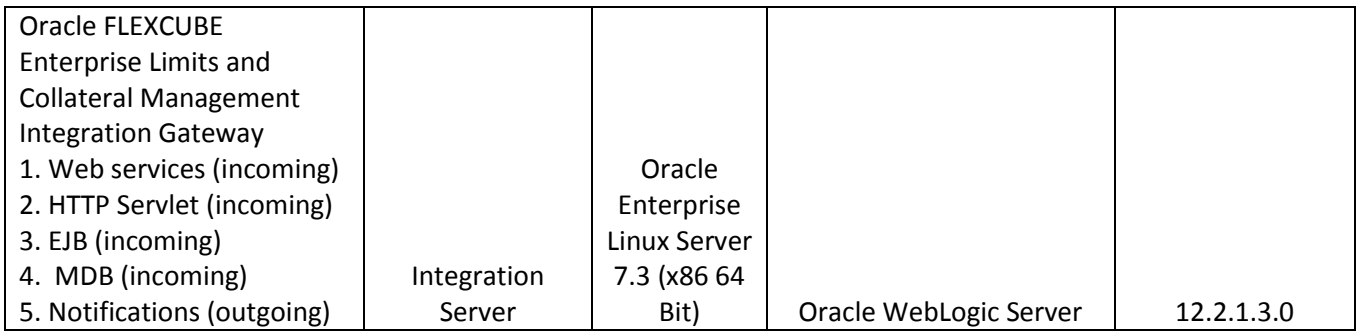

## <span id="page-13-0"></span>**3.2Tech Stack – IBM**

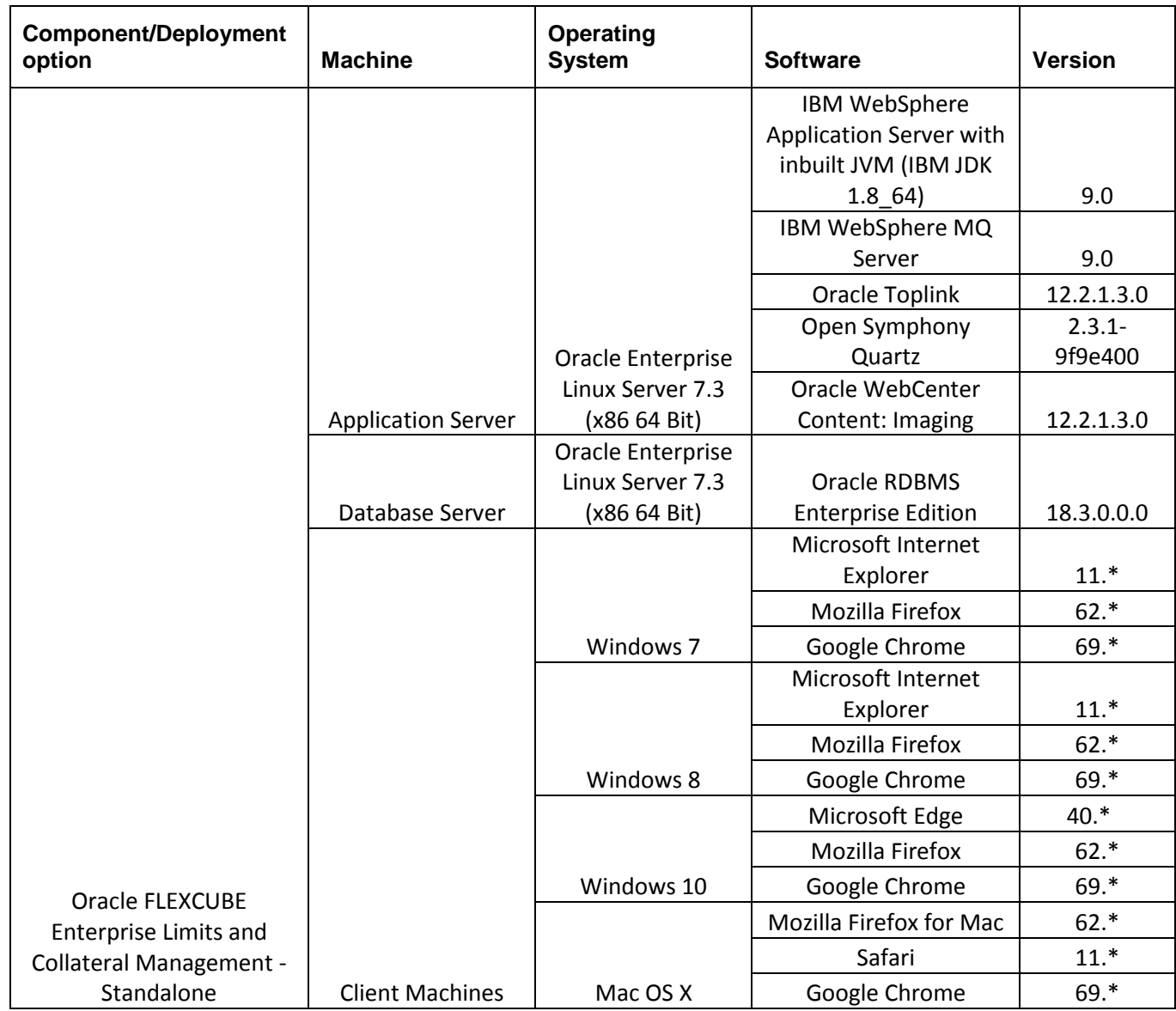

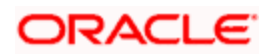

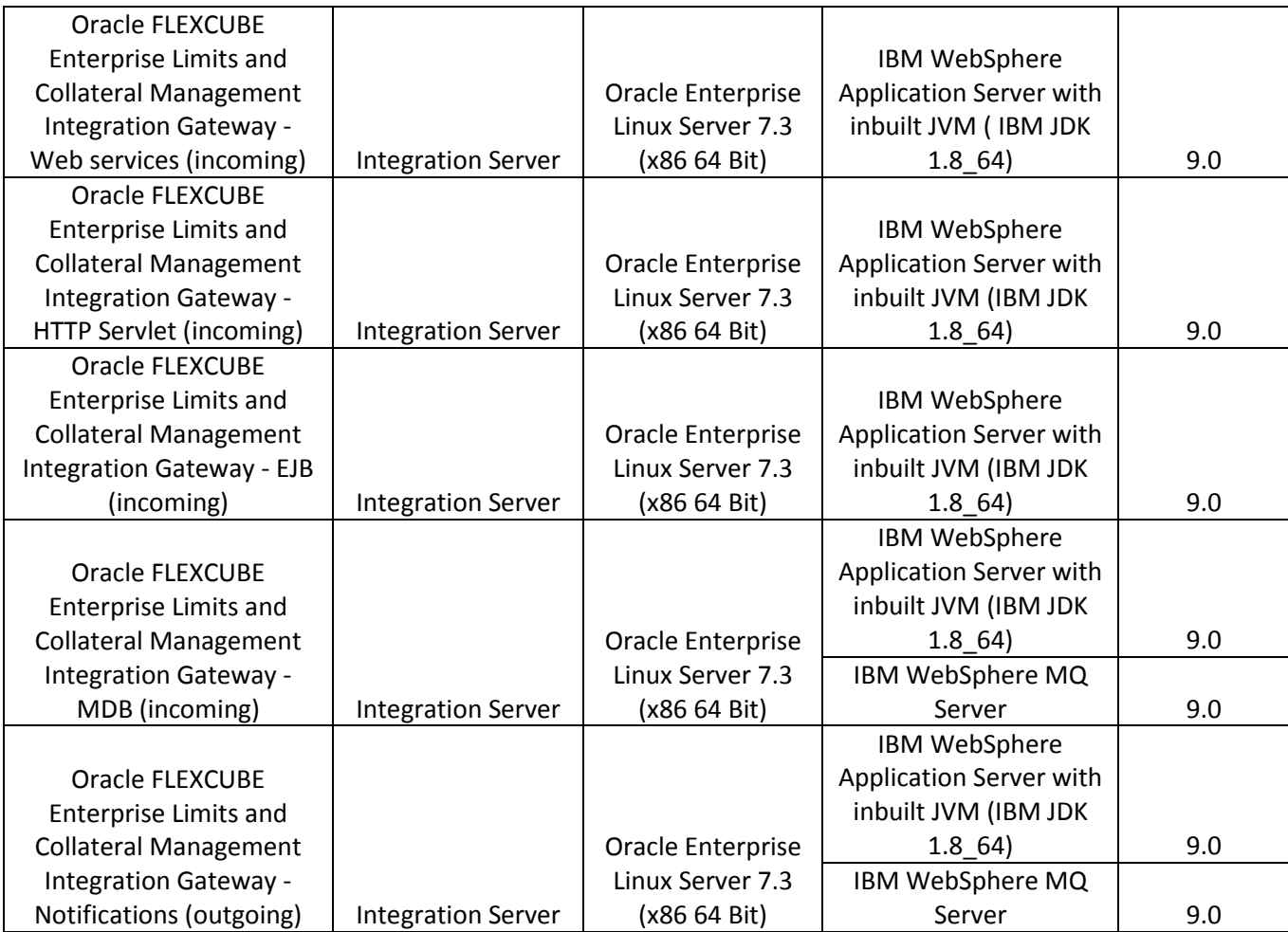

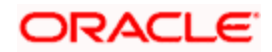

## **4. Annexure – B: Third Party Software Details**

<span id="page-15-0"></span>For information on the third party software details, refer Oracle FLEXCUBE Enterprise Limits and Collateral Management 14.2.0.0.0 *License Guide*.

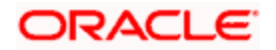

# <span id="page-16-0"></span>**5. Annexure – C: Module Code and Description**

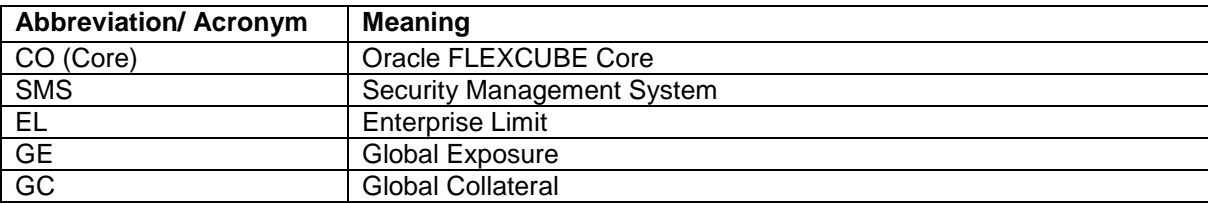

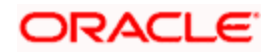